# **eole-common - Anomalie #3615**

# **Configuration de SSH**

12/06/2012 15:14 - Emmanuel GARETTE

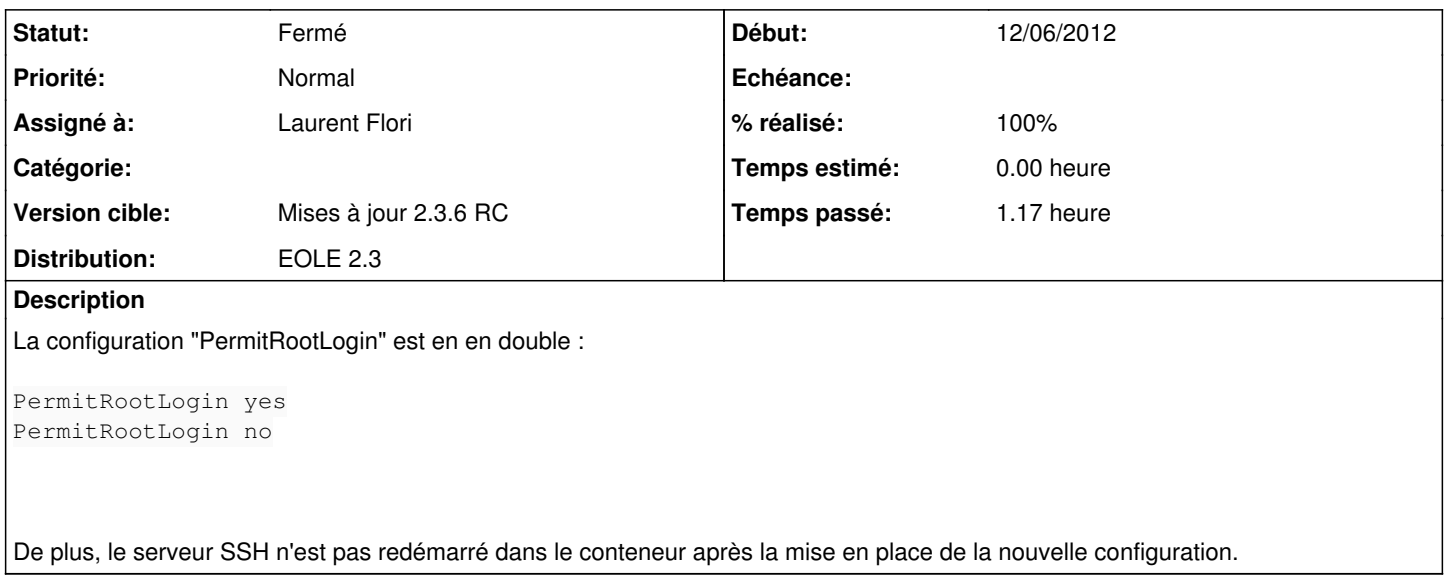

#### **Révisions associées**

#### **Révision c621fb6a - 22/08/2012 10:54 - Laurent Flori**

Suppression de la ligne PermitRootLogin no dans le fichier de configuration ssh des conteneurs

fixes #3615 @5min

Il faut garder la ligne PermitRootLogin yes sinon root ne peut plus se connecter sans mot de passe dans les conteneurs depuis le maître (même avec la clef)

#### **Révision a72e0c26 - 22/08/2012 10:58 - Laurent Flori**

Suprression de la ligne PermitRootLogin no dans le fichier de configuration ssh des conteneurs

ref #3615 @5min

Il faut garder la ligne PermitRootLogin yes dans le fichier de configuration ssh des conteneurs sinon root ne peut plus se connecter depuis le maître vers les conteneurs y compris avec le clef

### **Révision d1e44035 - 29/08/2012 10:18 - Laurent Flori**

Ajout de la copie du fichier /etc/ssh/sshd\_config dans les conteneurs a chaque reconfigure

fixes #3615 @10min

### **Révision 369b12f9 - 29/08/2012 10:25 - Laurent Flori**

Copie de la conf sshd vers les conteneurs a chaque reconfigure

fixes #3615 @10min

### **Historique**

# **#1 - 17/07/2012 10:51 - Laurent Flori**

*- Projet changé de eole-ltsp-fichier à eole-common*

*- Assigné à mis à Laurent Flori*

### **#2 - 22/08/2012 10:57 - Laurent Flori**

- *Statut changé de Nouveau à Résolu*
- *% réalisé changé de 0 à 100*

Appliqué par commit [c621fb6a691b8d201fb76d7cf6caa8b8d5d5b4a3](https://dev-eole.ac-dijon.fr/projects/eole-common/repository/revisions/c621fb6a691b8d201fb76d7cf6caa8b8d5d5b4a3).

## **#3 - 29/08/2012 10:25 - Laurent Flori**

Appliqué par commit [369b12f97341baad8233f1bae33c908e7cfa2a5c](https://dev-eole.ac-dijon.fr/projects/eole-common/repository/revisions/369b12f97341baad8233f1bae33c908e7cfa2a5c).

## **#4 - 29/08/2012 10:25 - Laurent Flori**

Appliqué par commit [d1e44035b8b2a8938de69c7abc6093f33fba372c](https://dev-eole.ac-dijon.fr/projects/eole-common/repository/revisions/d1e44035b8b2a8938de69c7abc6093f33fba372c).

### **#5 - 29/08/2012 10:49 - Joël Cuissinat**

*- Statut changé de Résolu à Fermé*

eole-conteneur 2.3-eole148~6 :

```
root@amonecole:~# grep PermitRootLogin /opt/lxc/reseau/rootfs/etc/ssh/sshd_config
PermitRootLogin yes
PermitRootLogin no
root@amonecole:~# reconfigure
      [ ... ]
root@amonecole:~# grep PermitRootLogin /opt/lxc/reseau/rootfs/etc/ssh/sshd_config
PermitRootLogin yes
#PermitRootLogin no
```